## MANUAL DE INSTRUCCIONES DE USO DEL SOFTWARE TECNOMOTOSHB

Hernan David Barragan Camargo

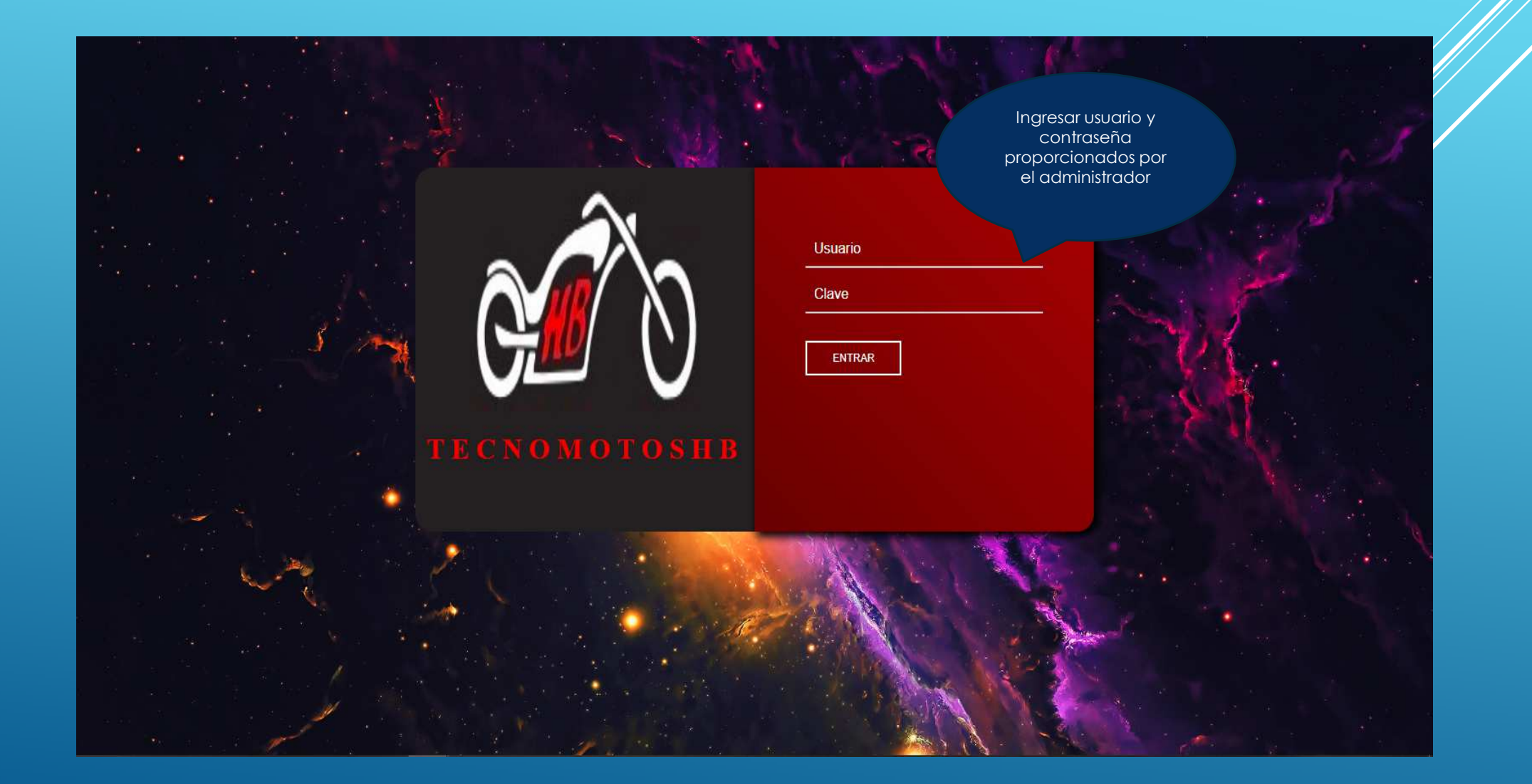

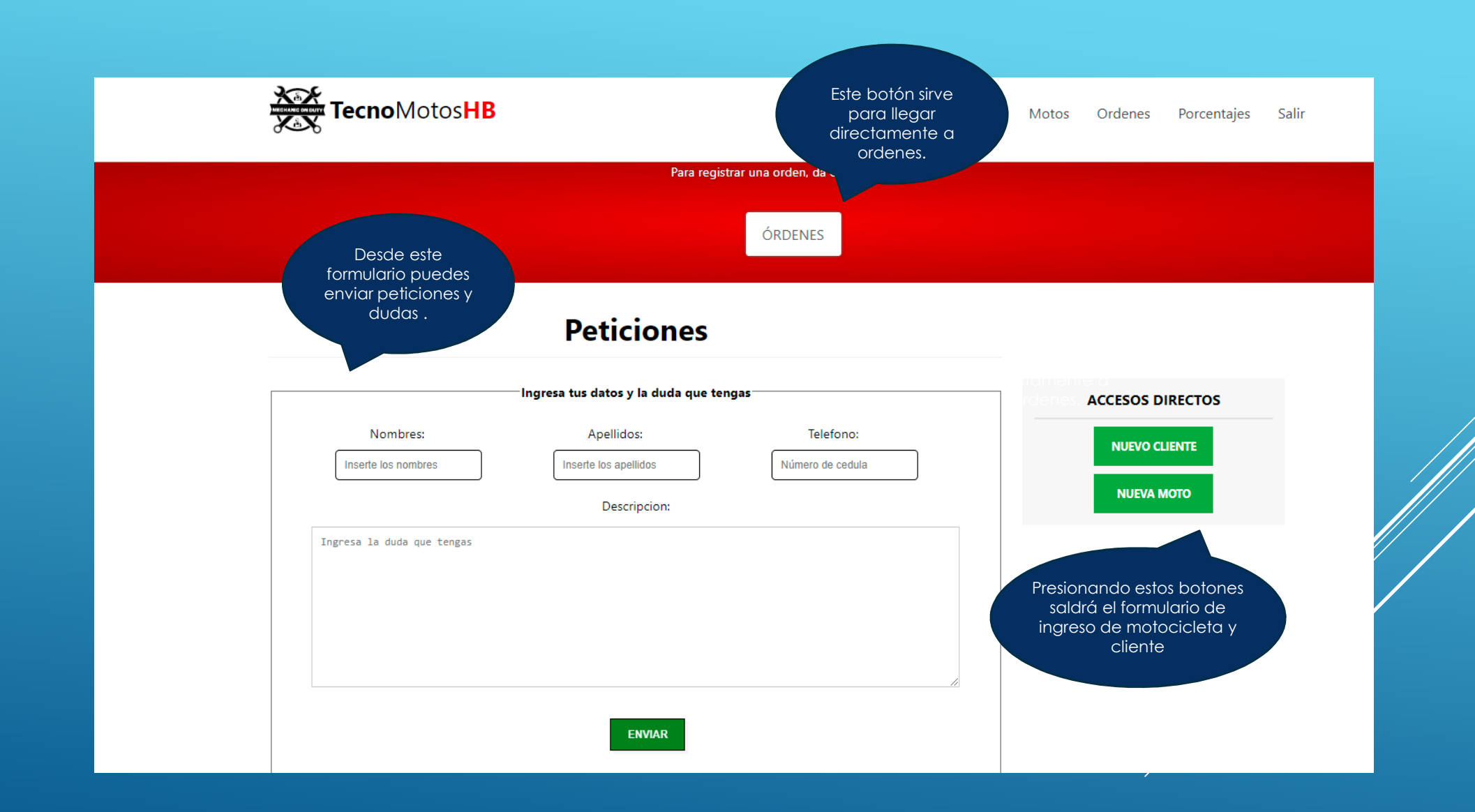

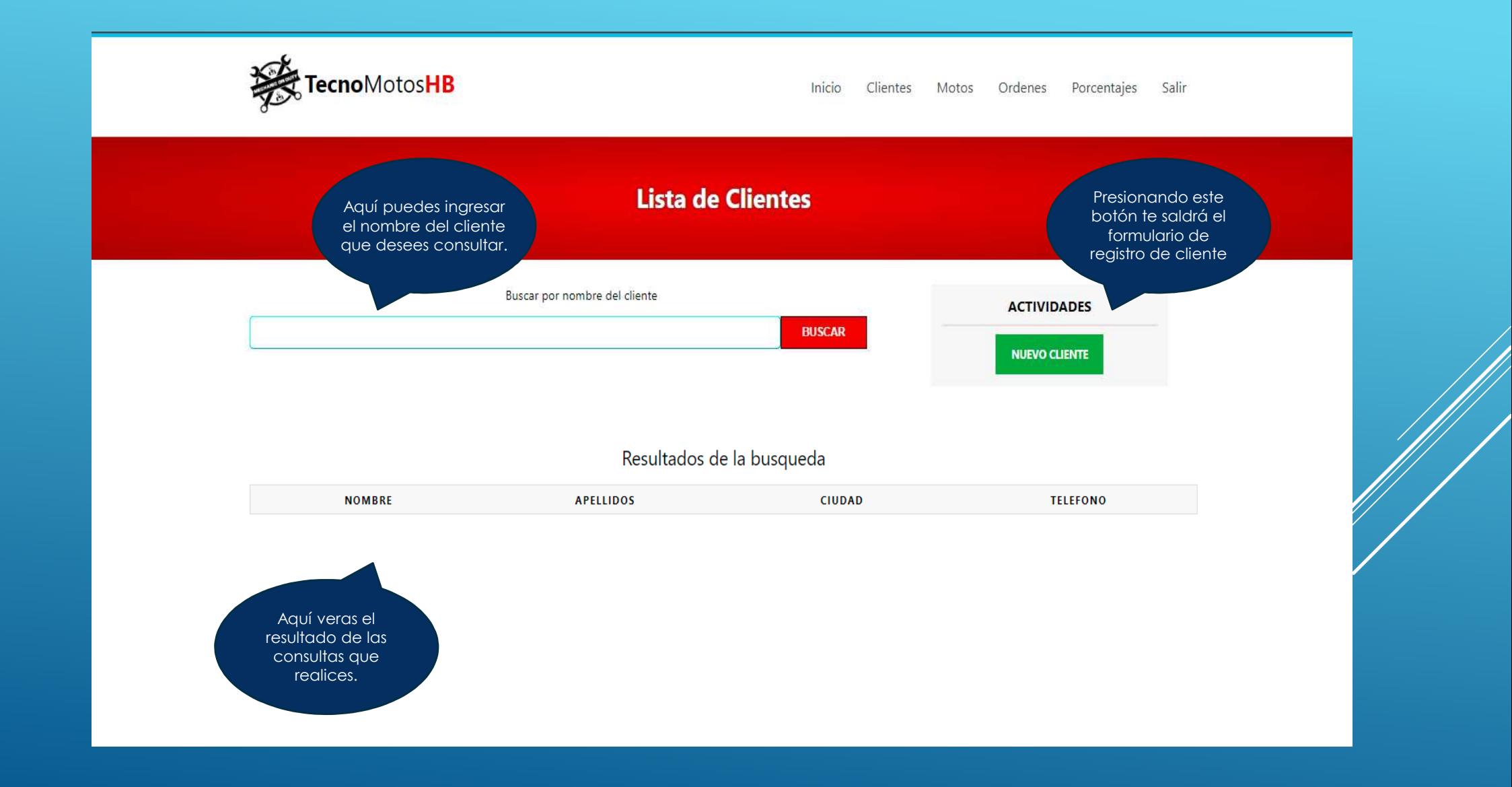

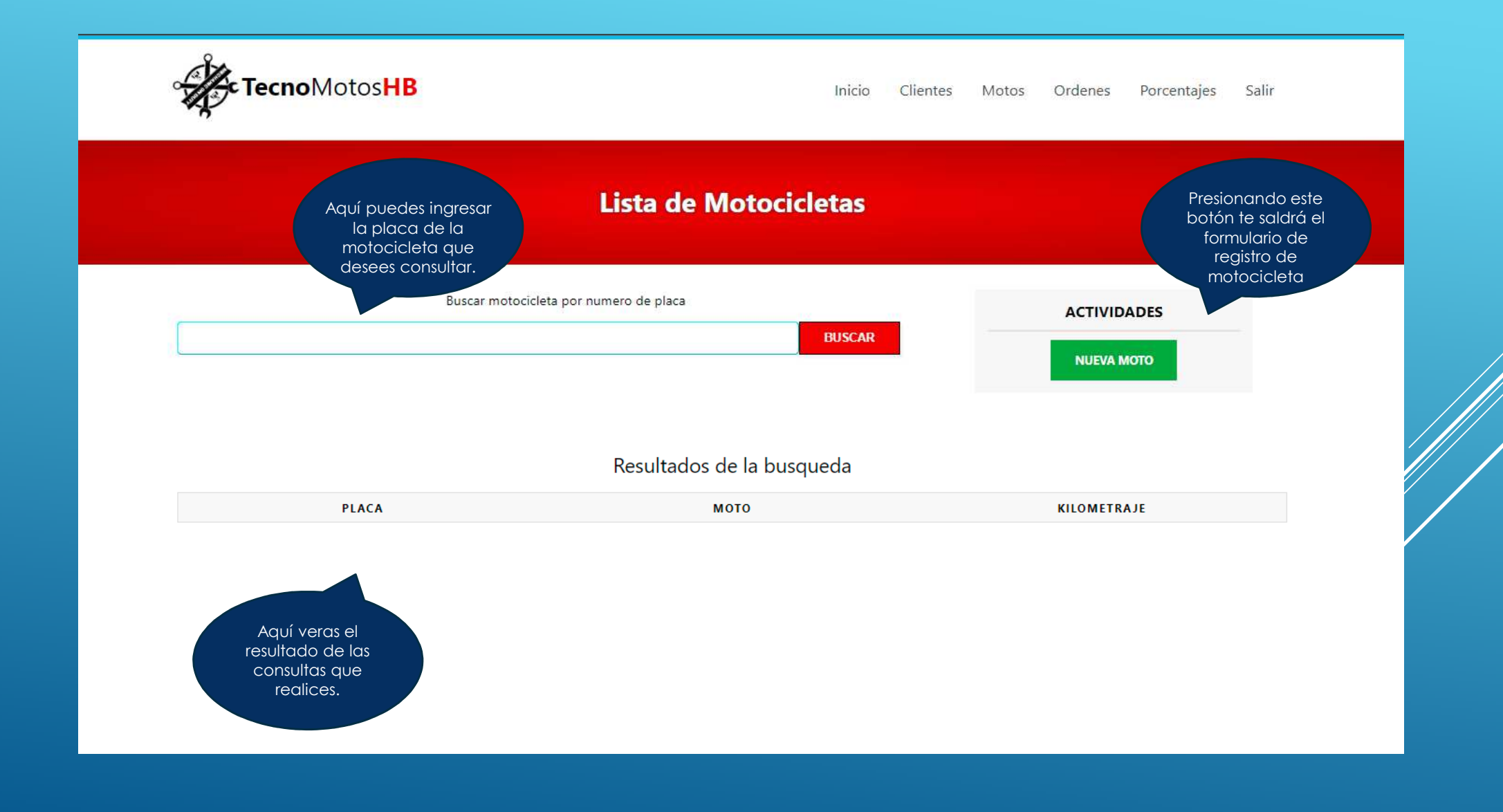

## Lista de Motocicletas

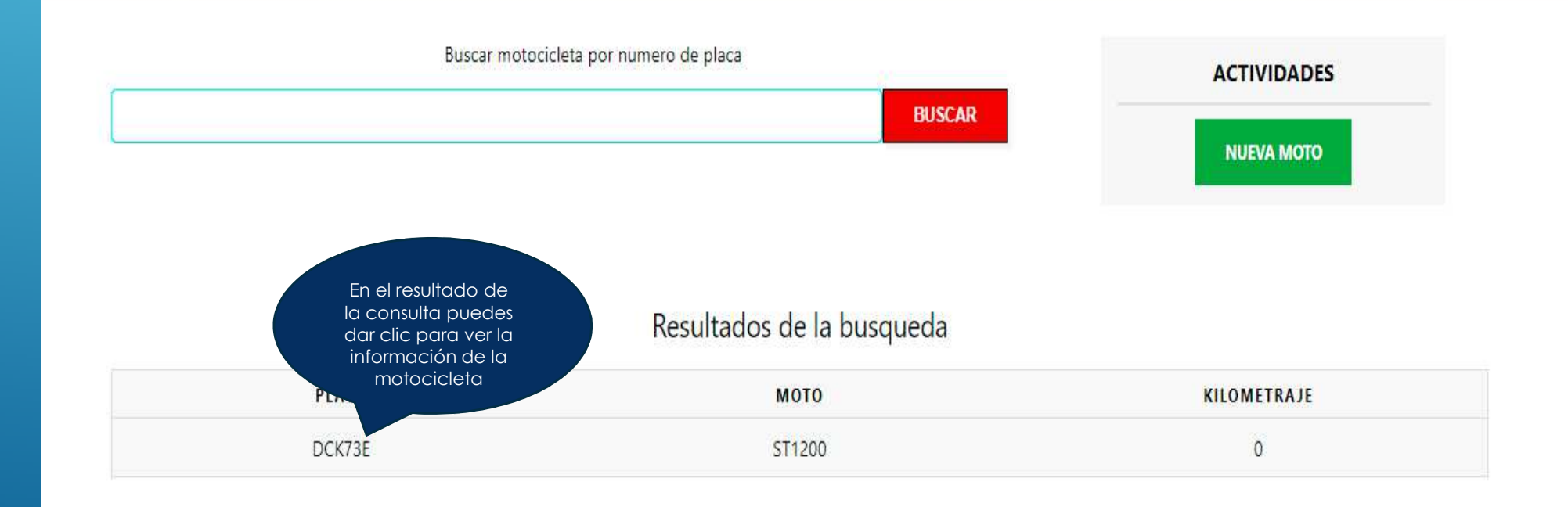

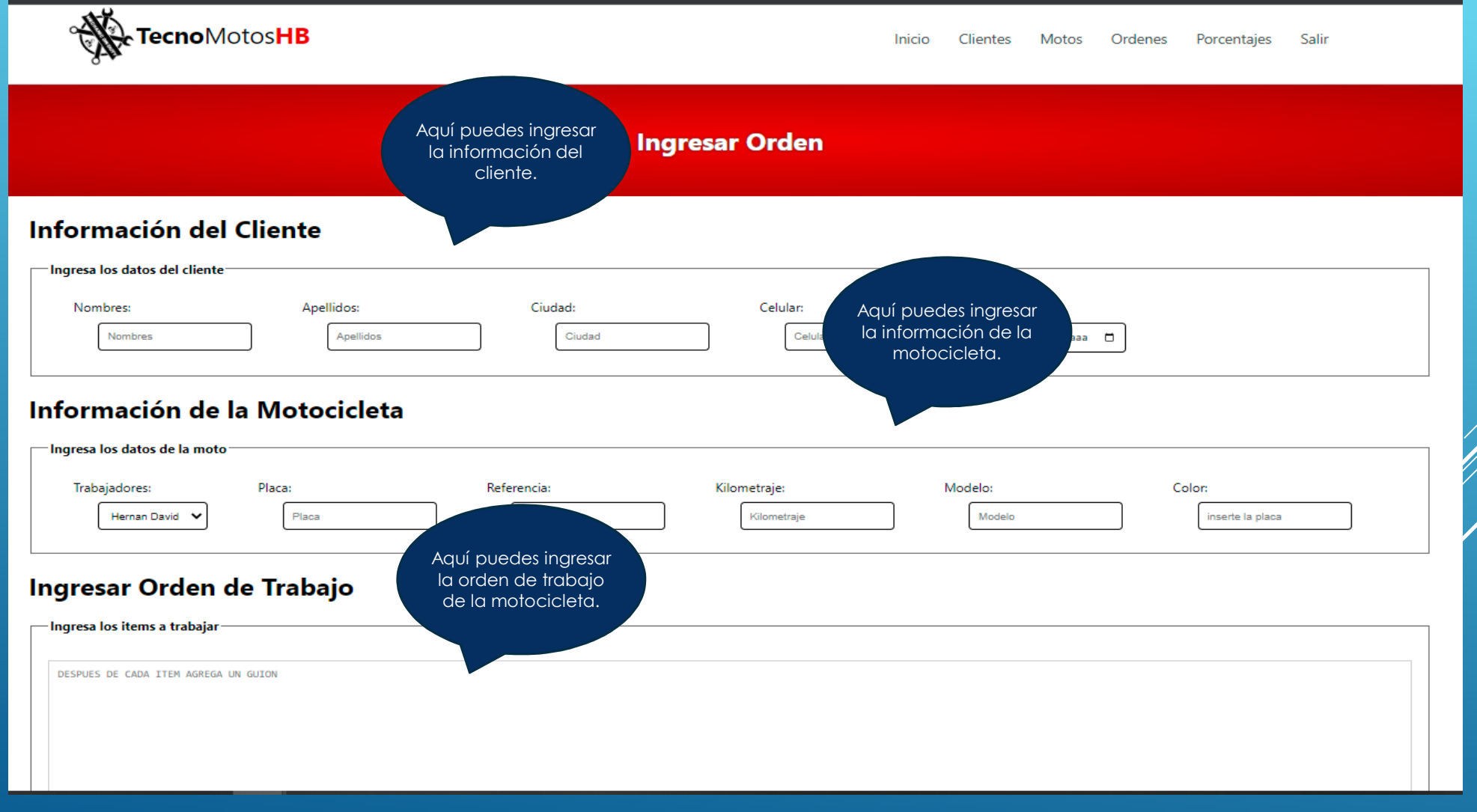

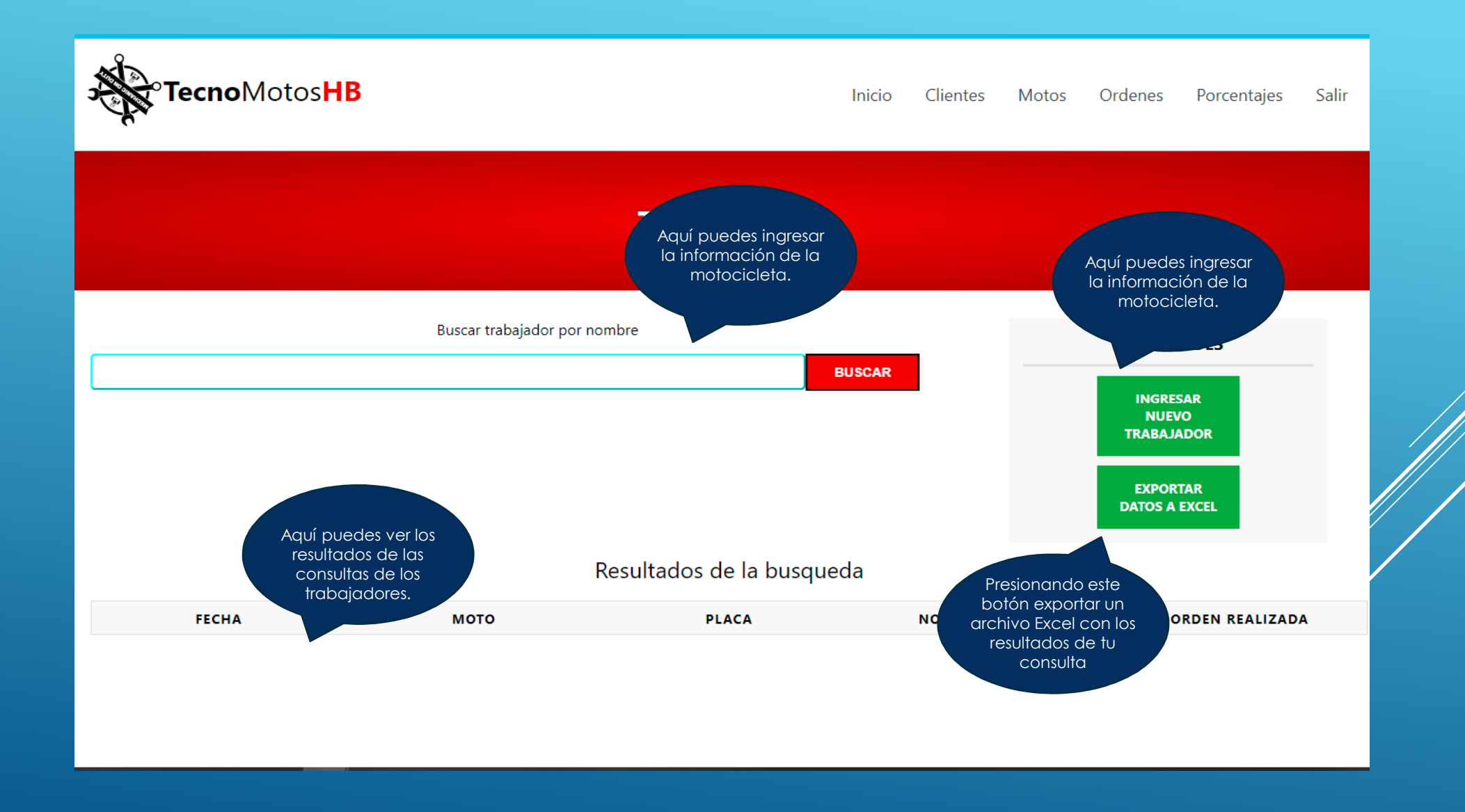